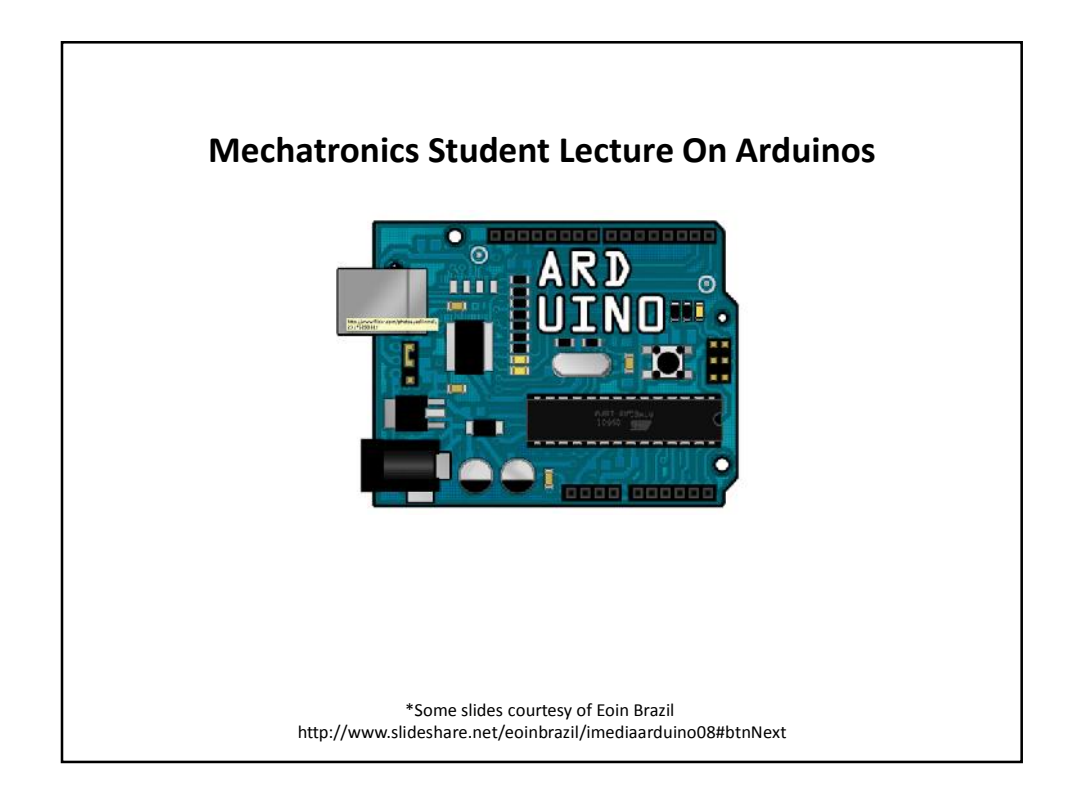

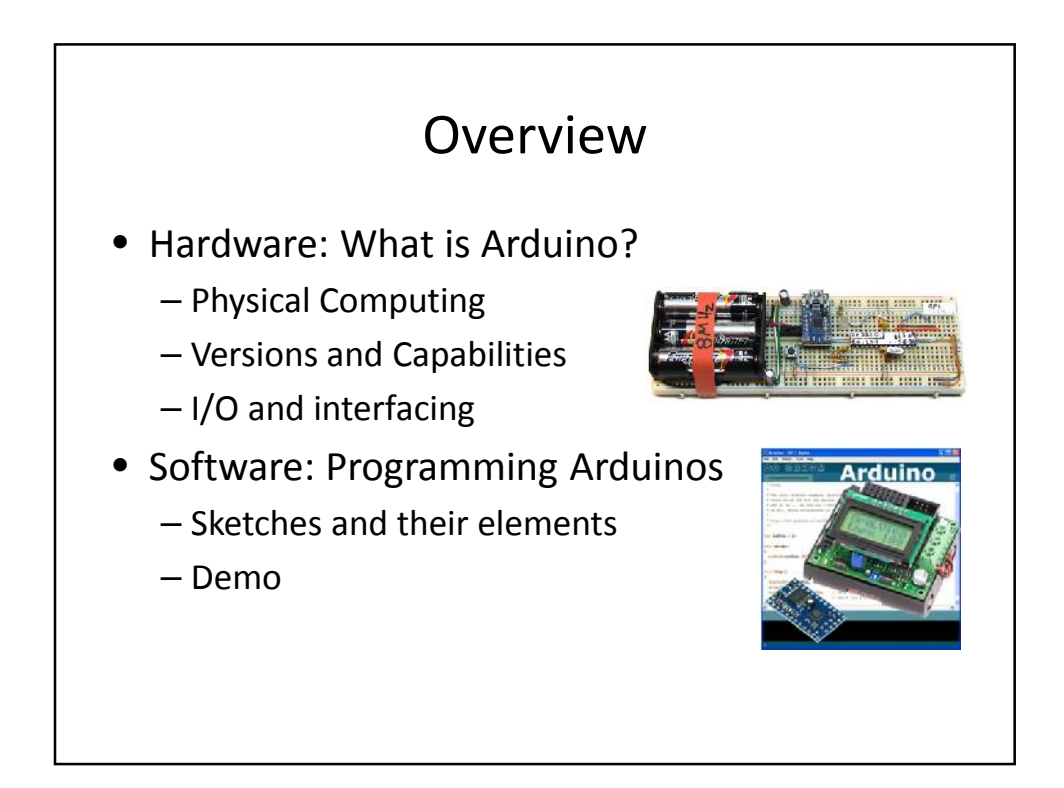

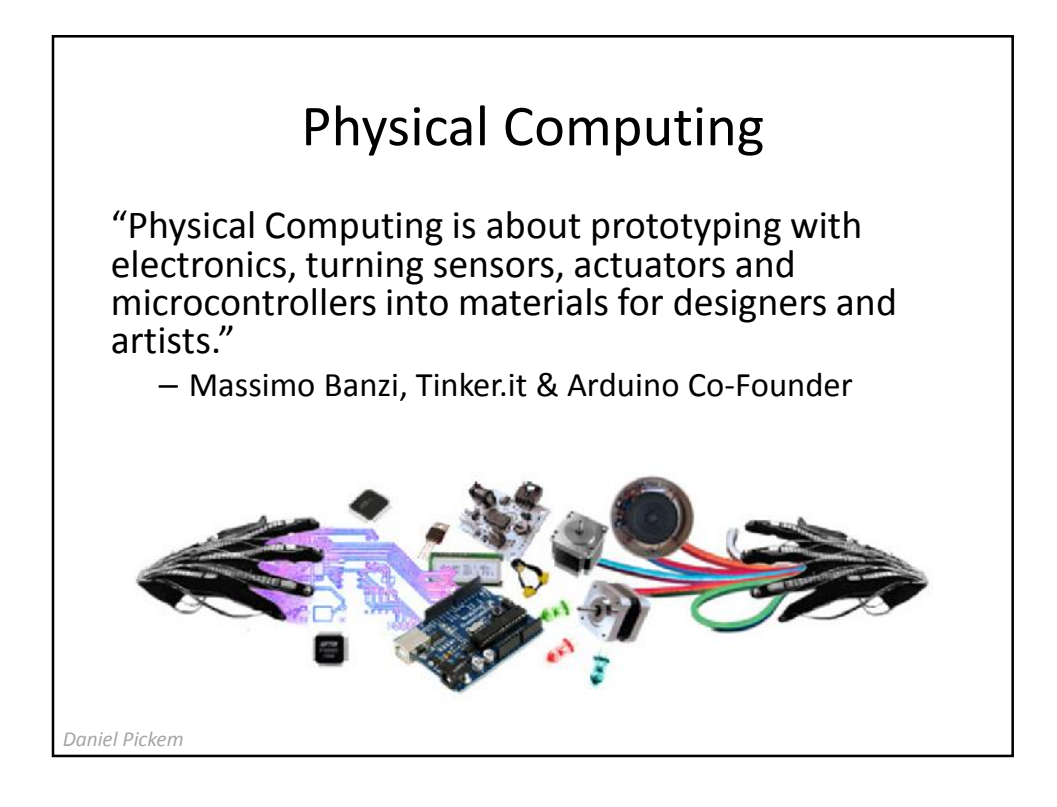

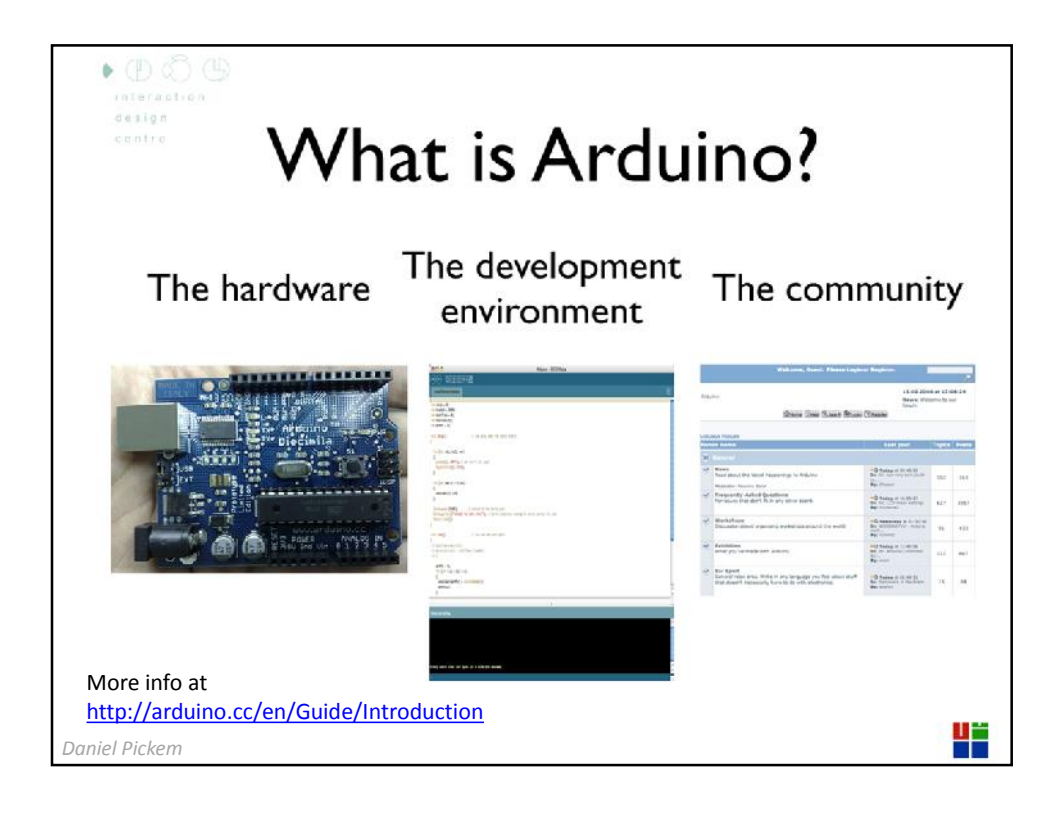

## What can you do with it?

- The LED Cube an 8x8x8 3D display
	- Contains 512 LEDs
	- Controlled by one Arduino
	- Instructions to build it yourself freely available
- Animatronic Hand
	- 5 flex sensors
	- 5 servos
	- 1 Arduino
	- Wireless transmission using XBees

*Rowland O'Flaherty*

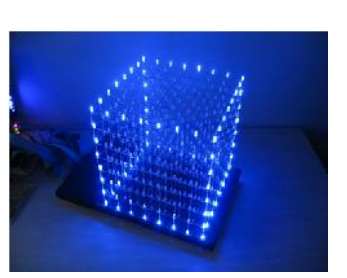

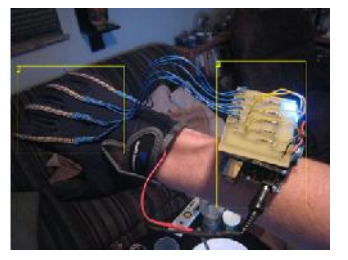

## Advantages of Arduinos

- Inexpensive
- Cross-platform
- Simple, clear programming environment
- Open source and extensible software
- Open source and extensible hardware
- Extensive project databases, Howtos and guides online
- Large number of hardware extensions (shields) available online

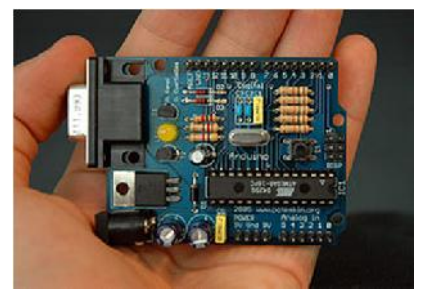

*Daniel Pickem*

3

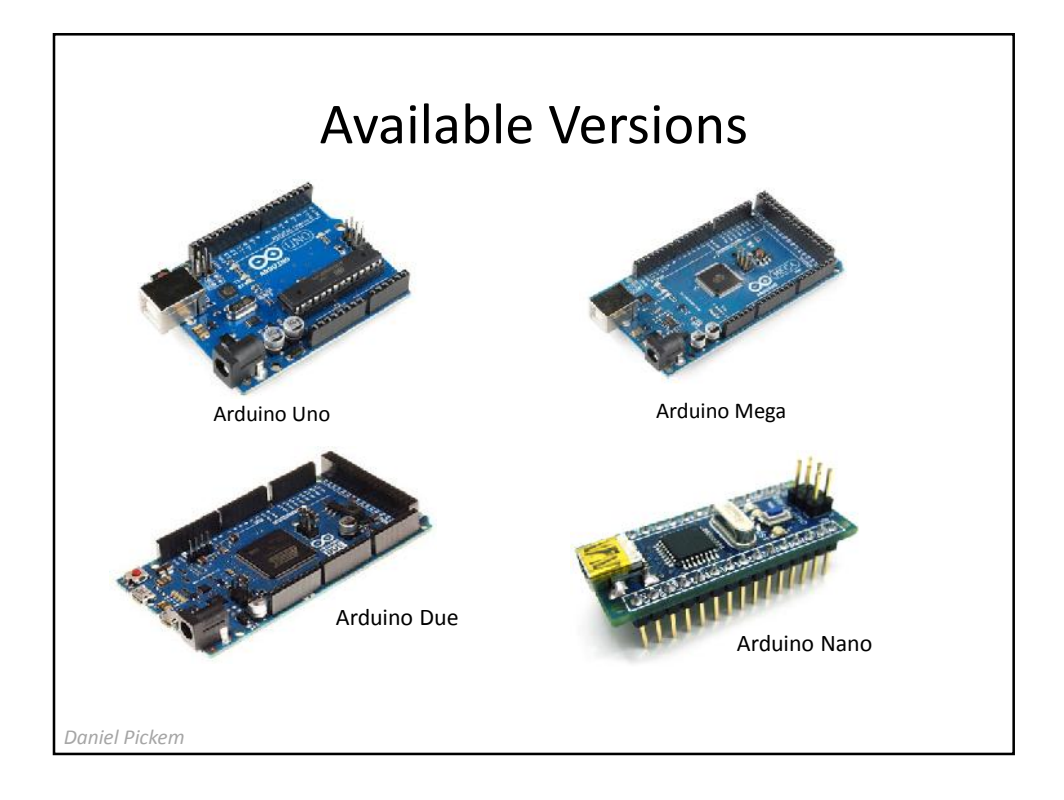

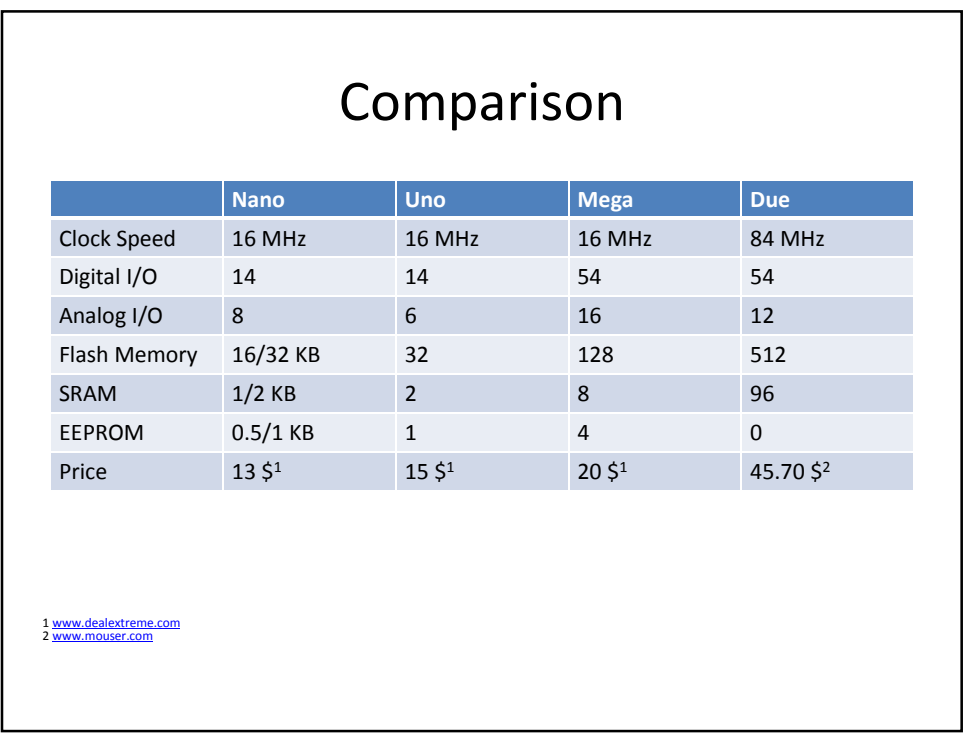

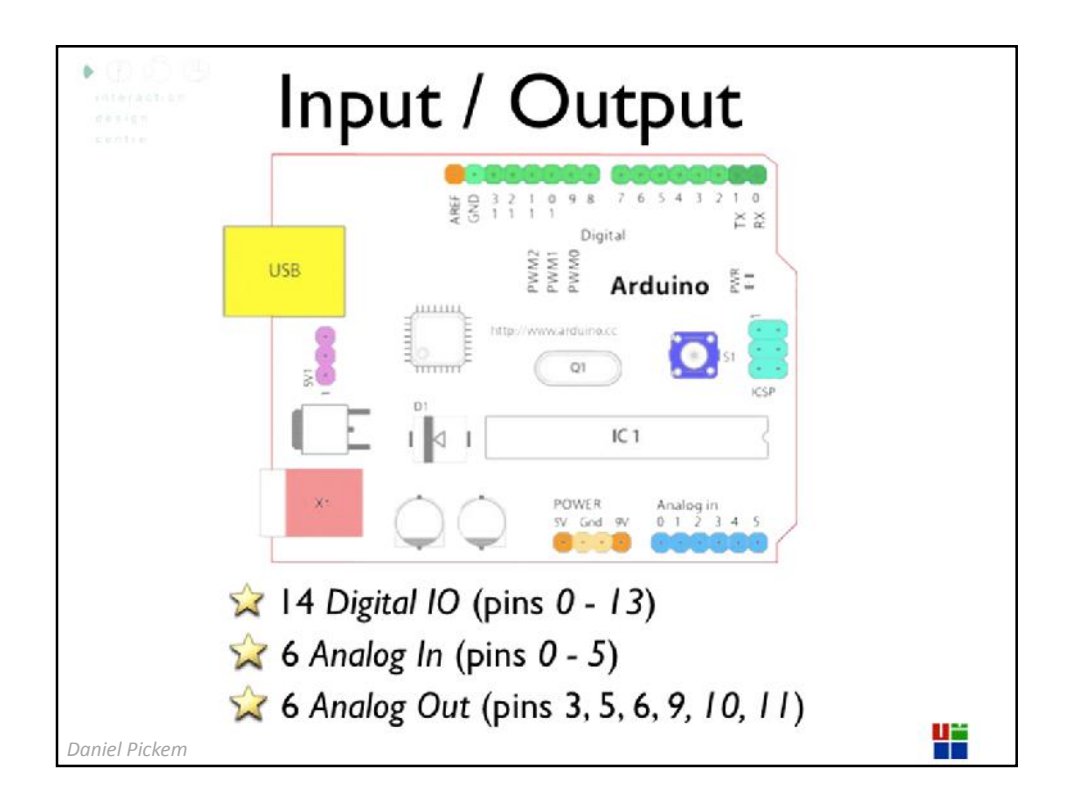

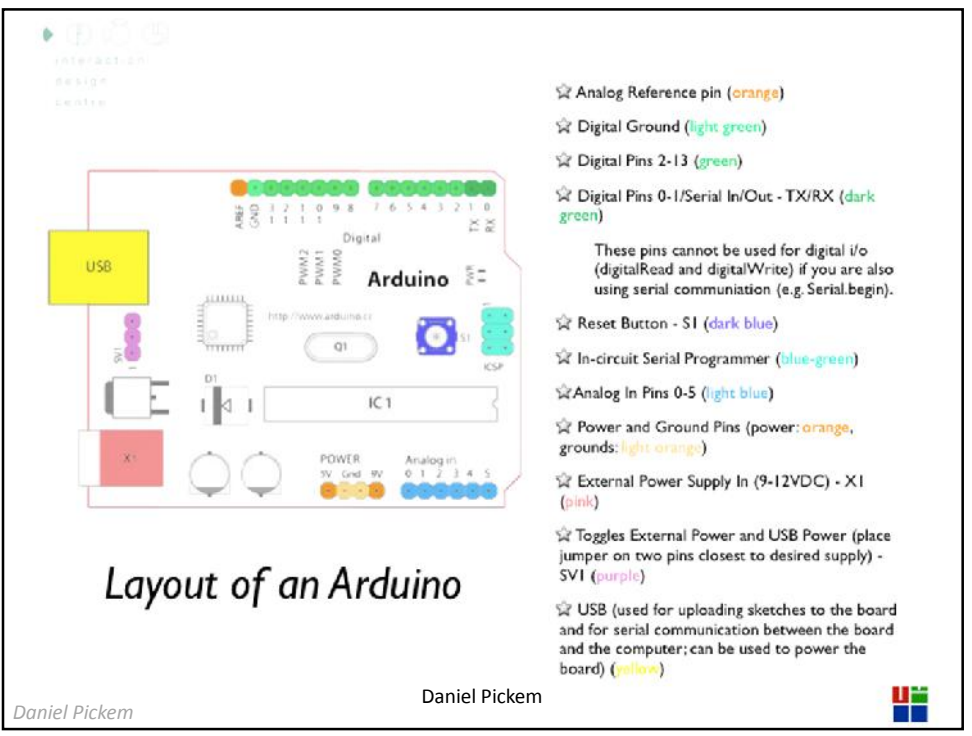

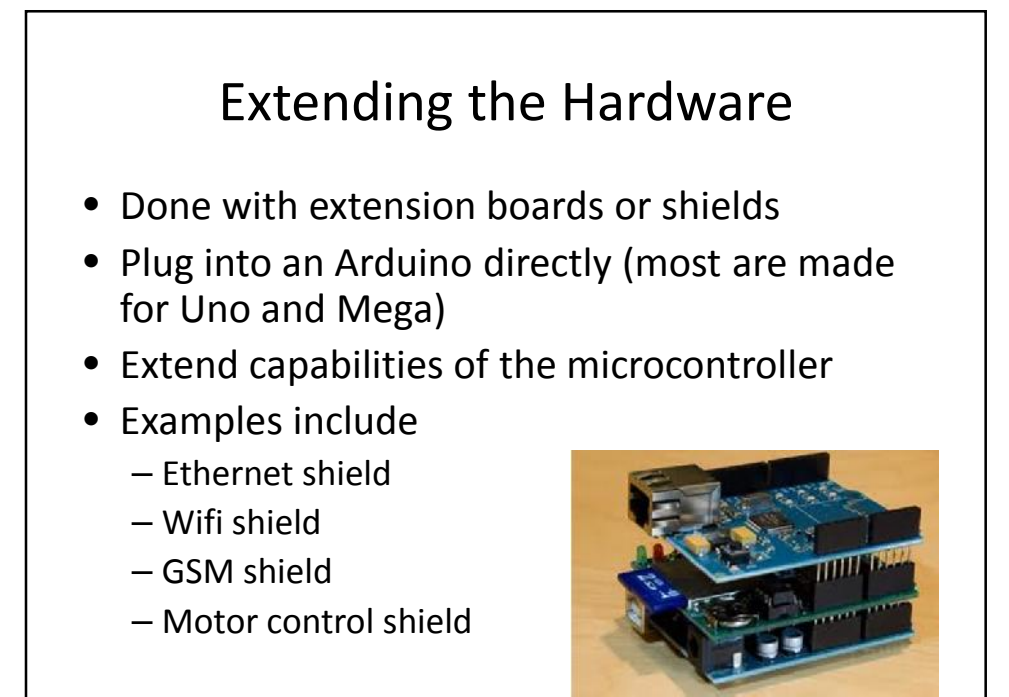

*Daniel Pickem*

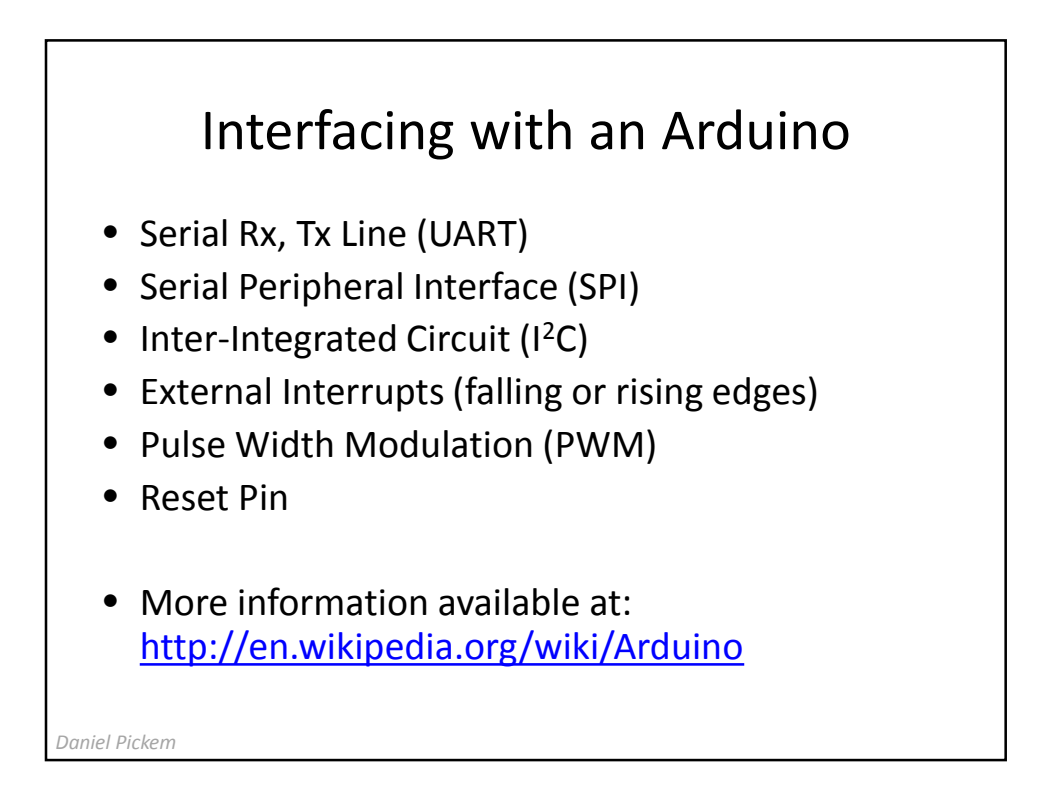

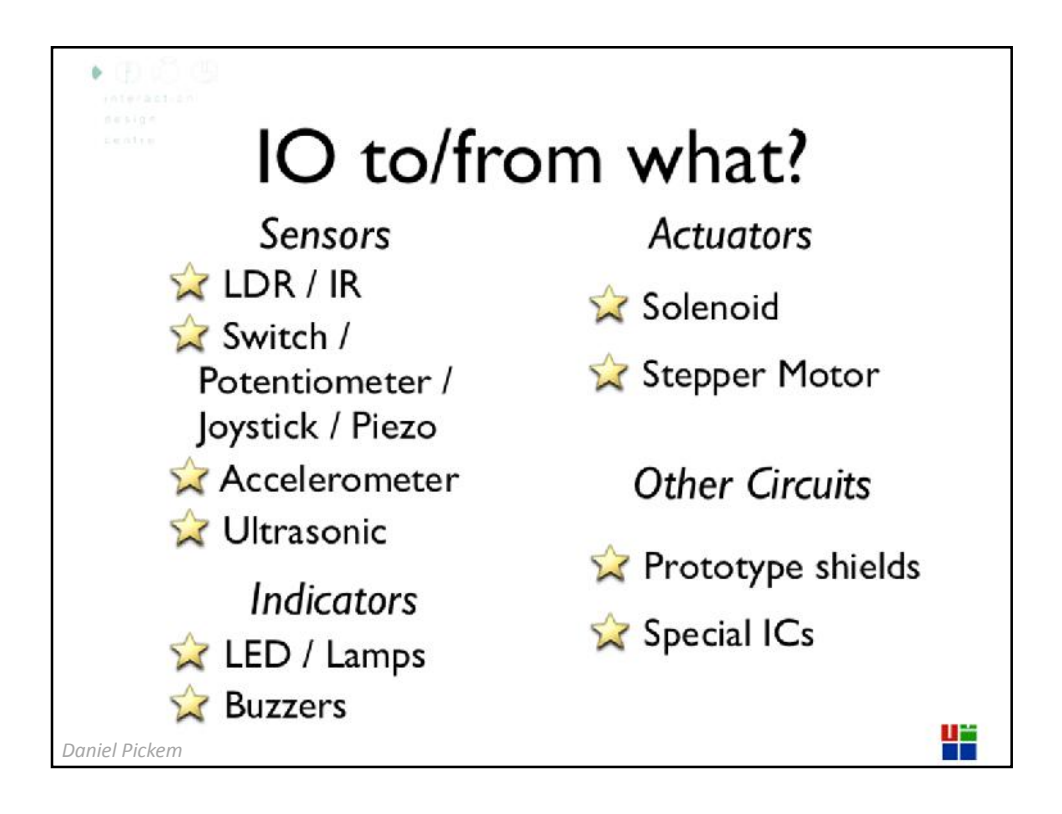

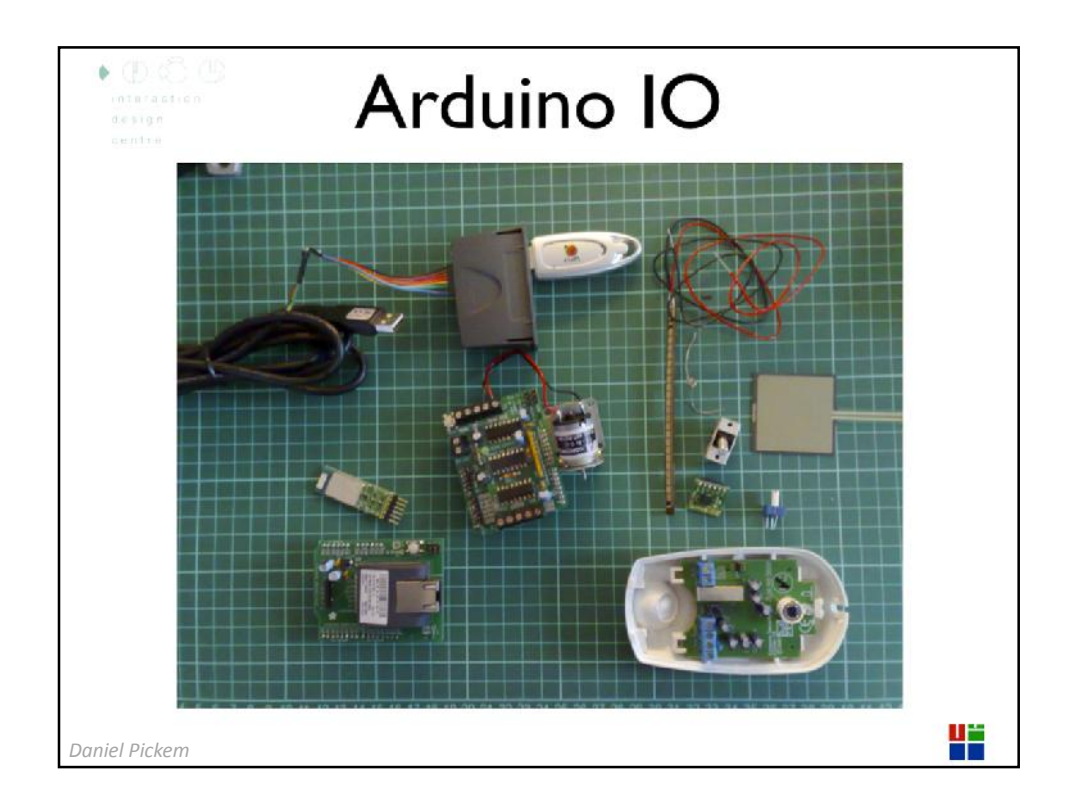

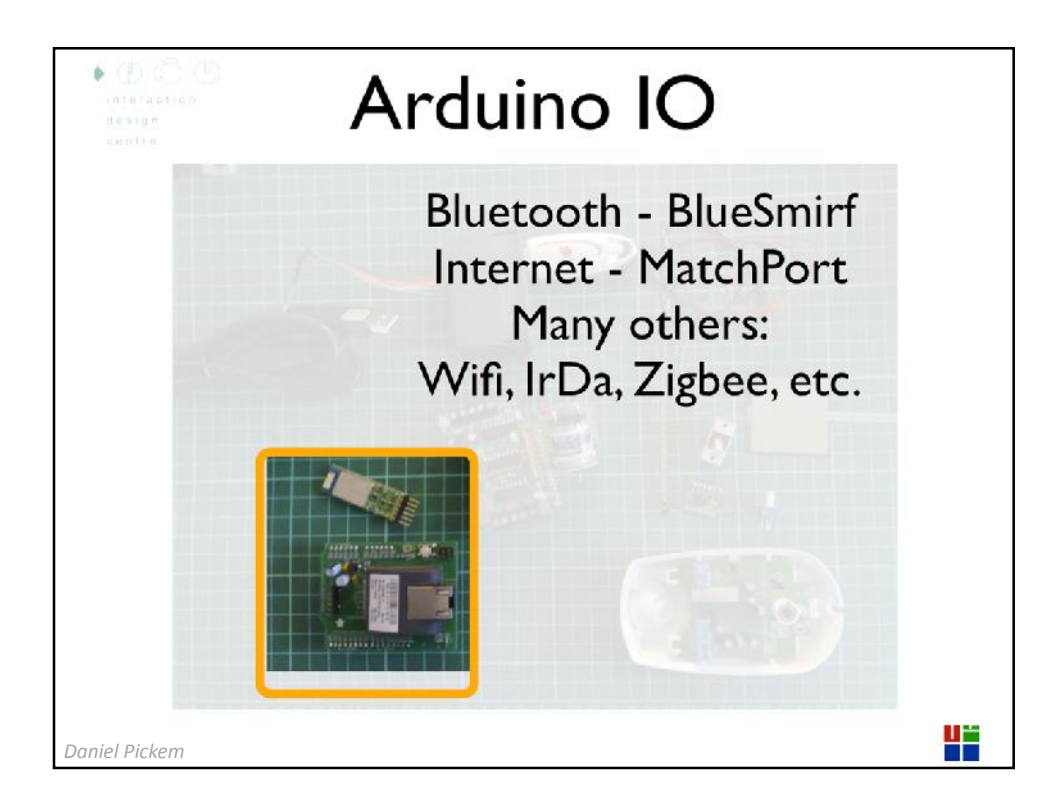

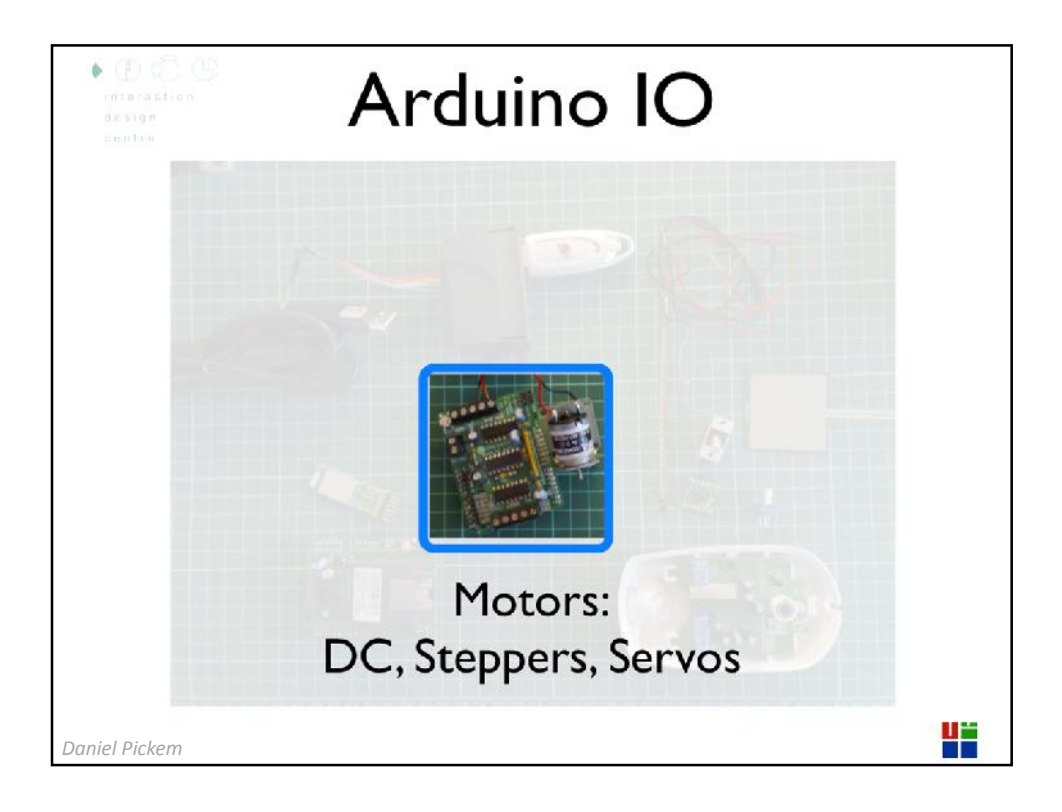

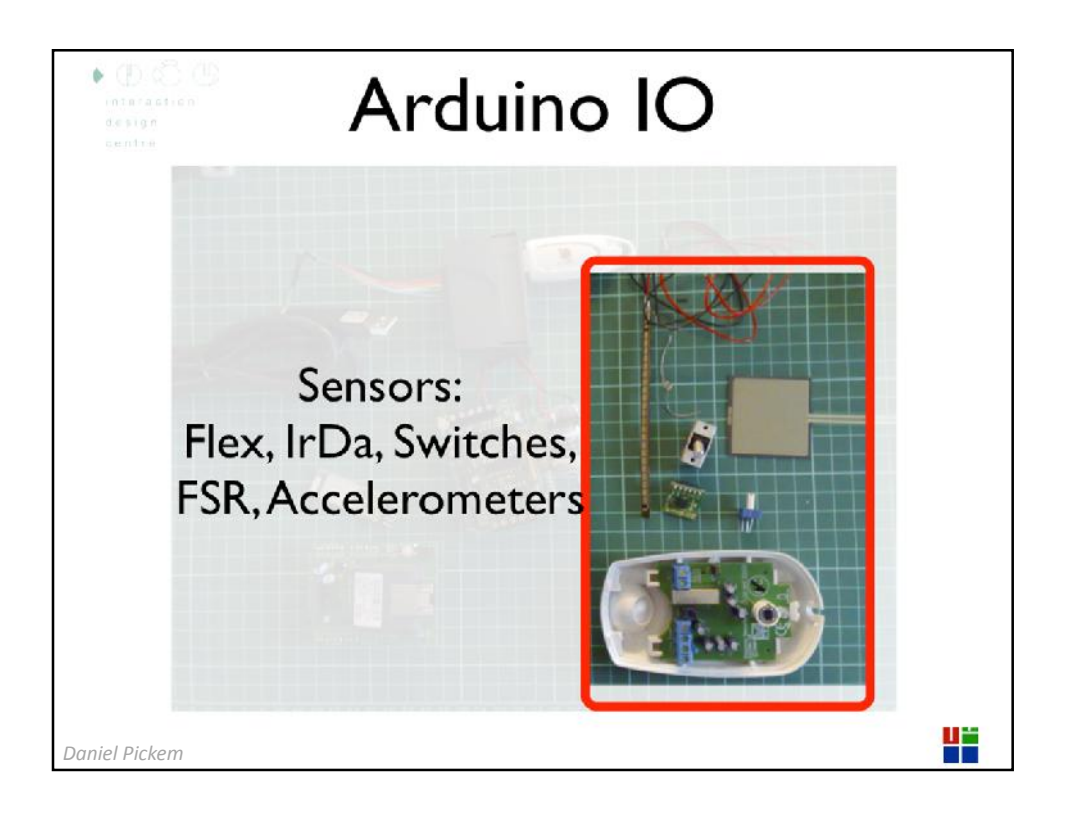

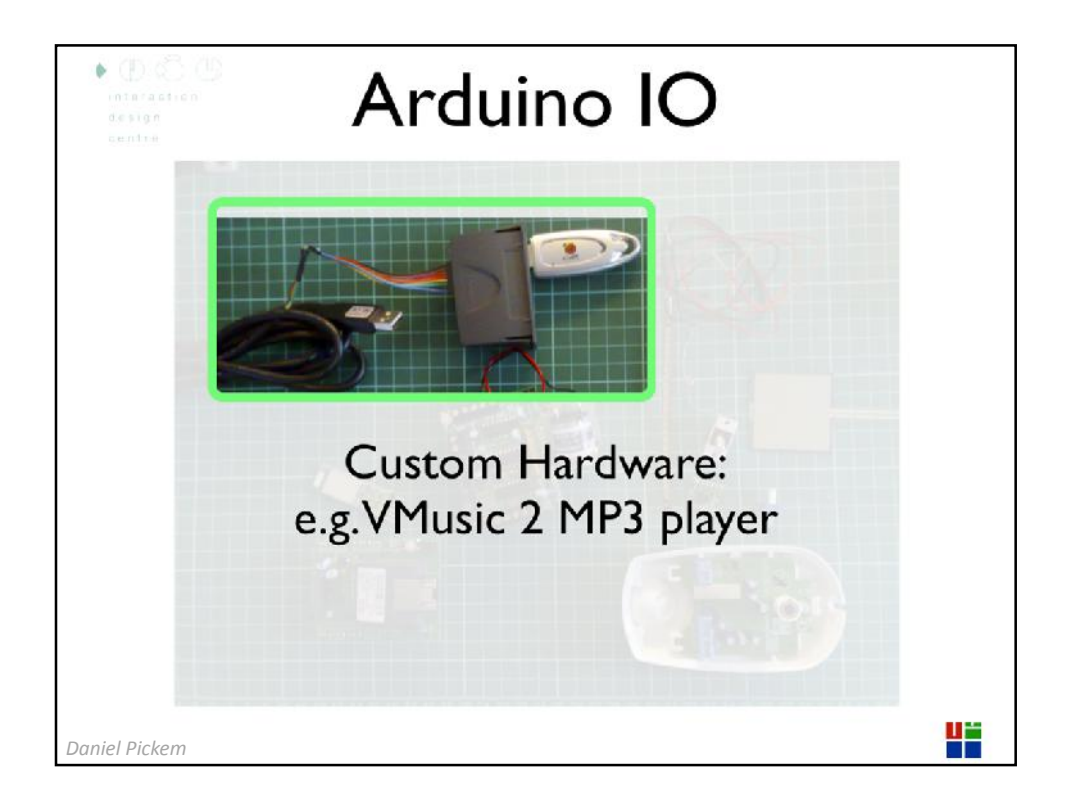

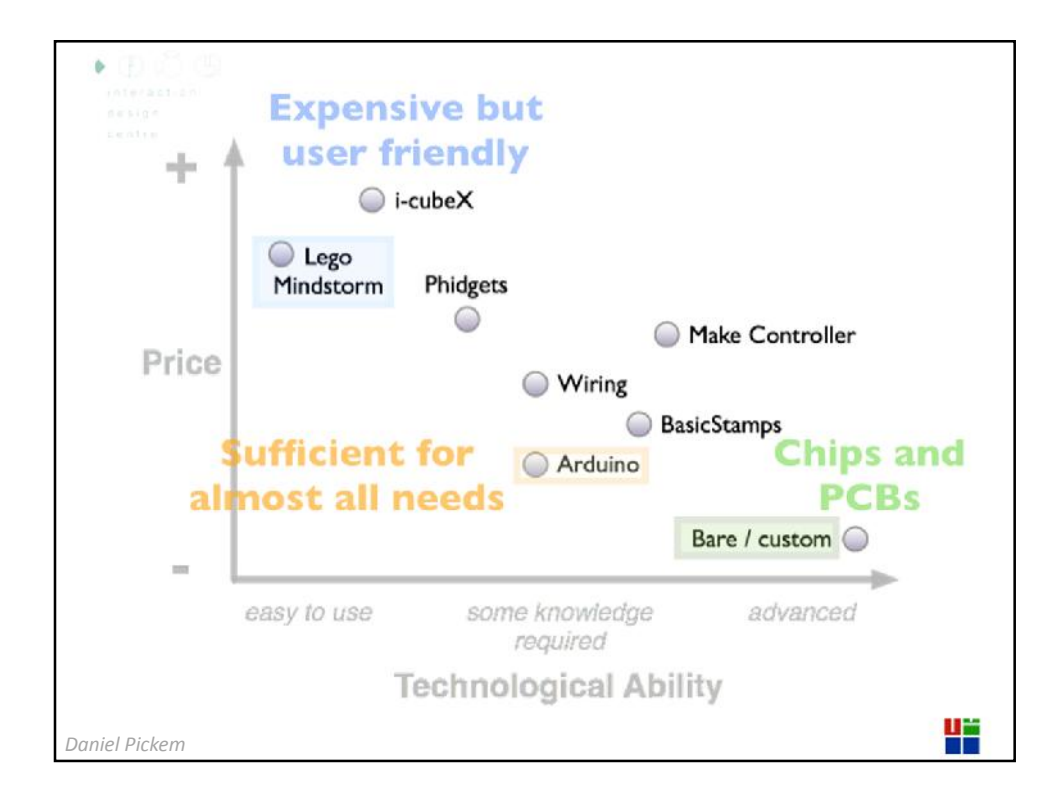

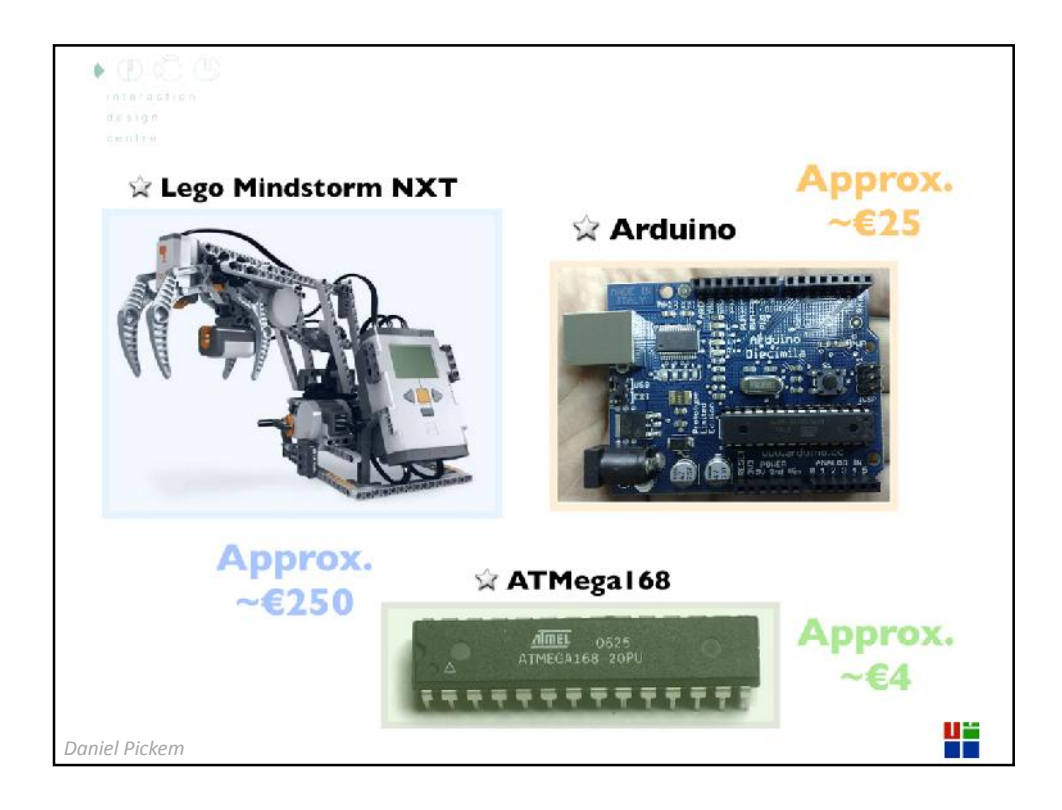

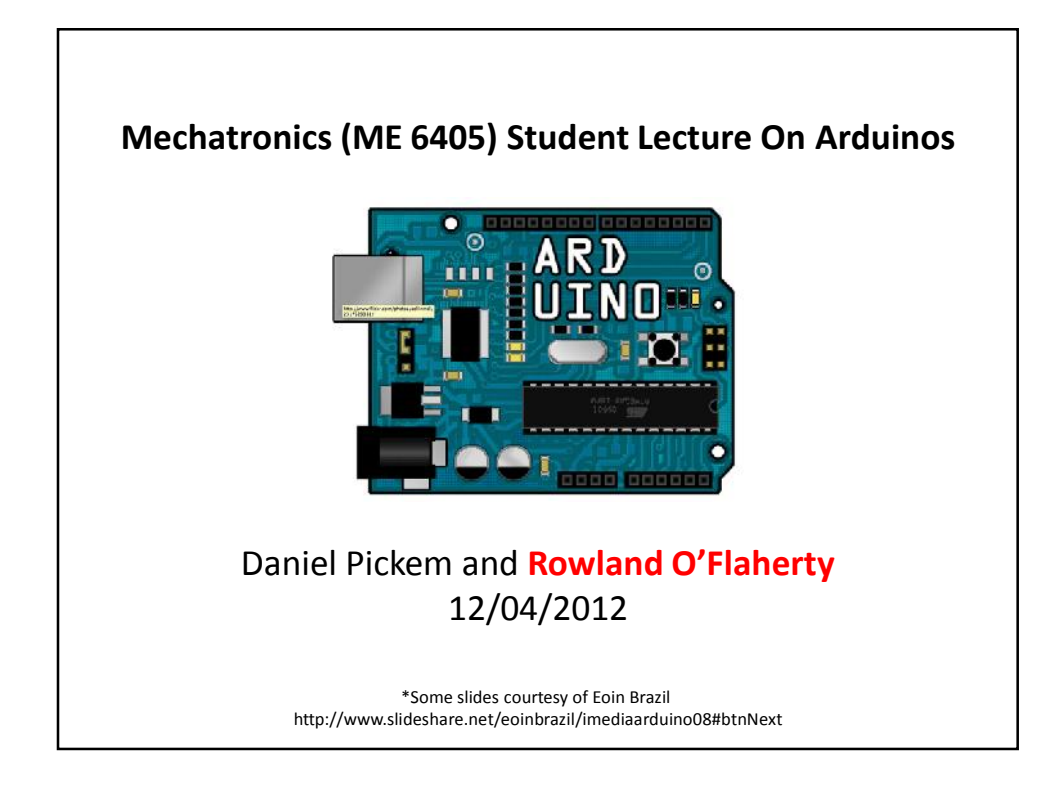

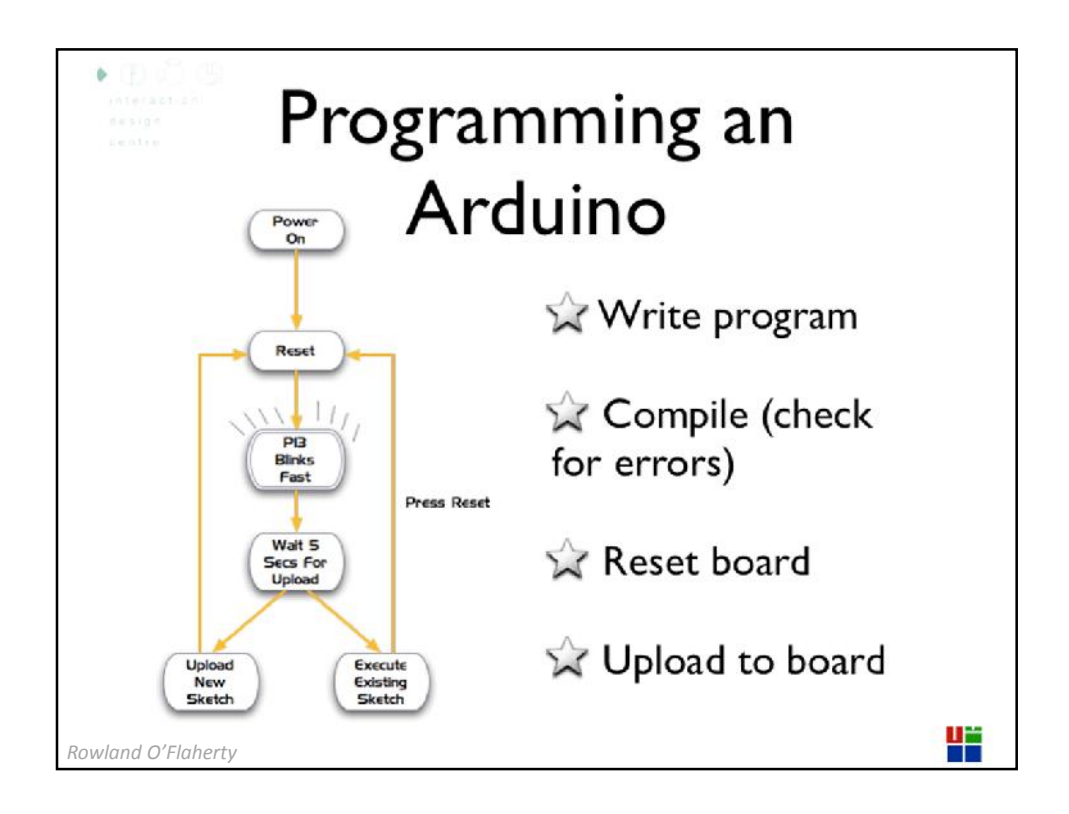

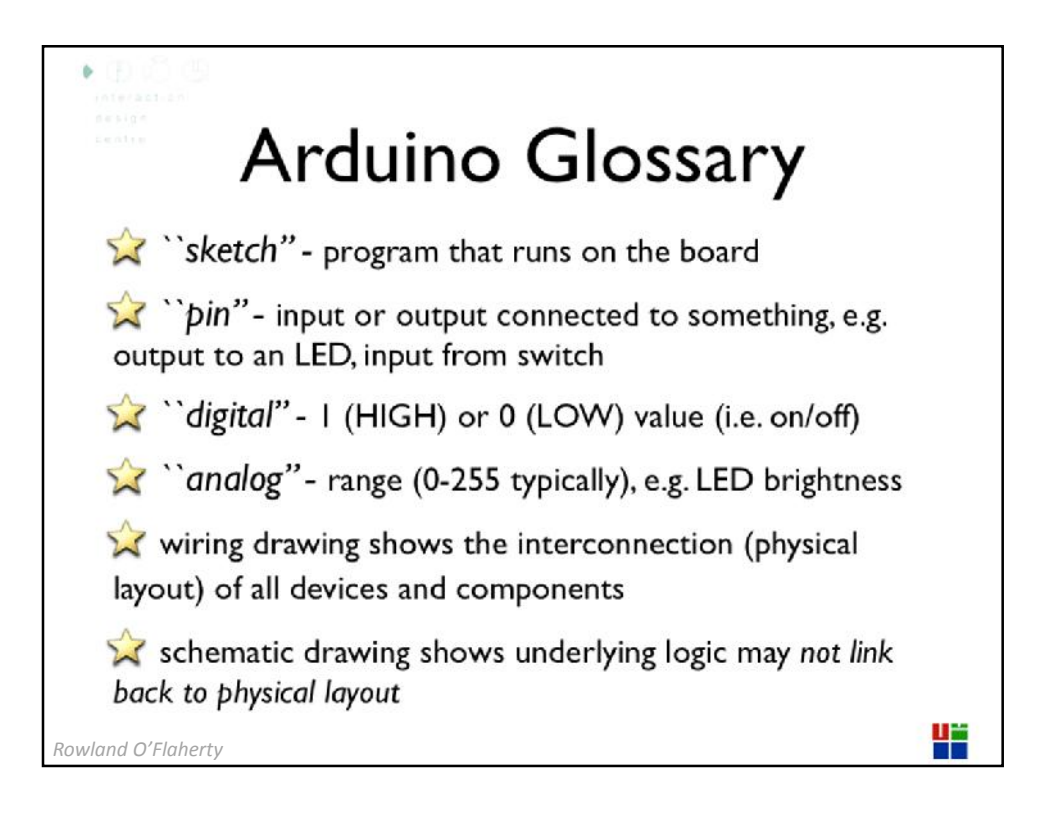

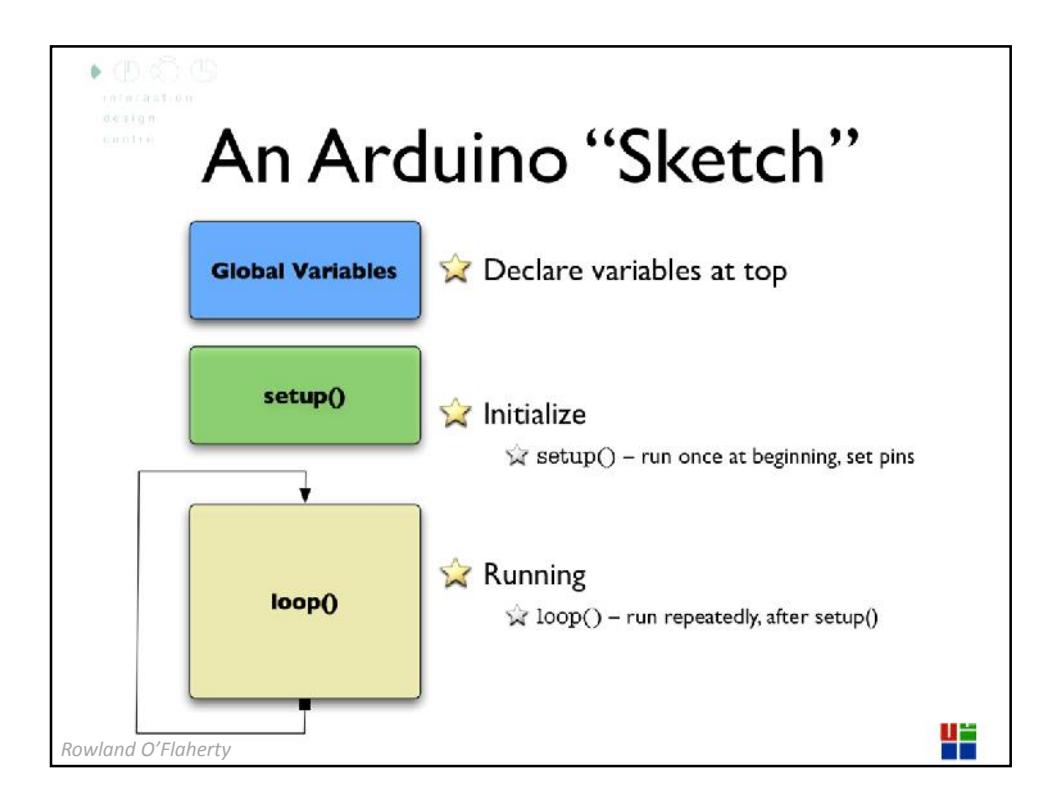

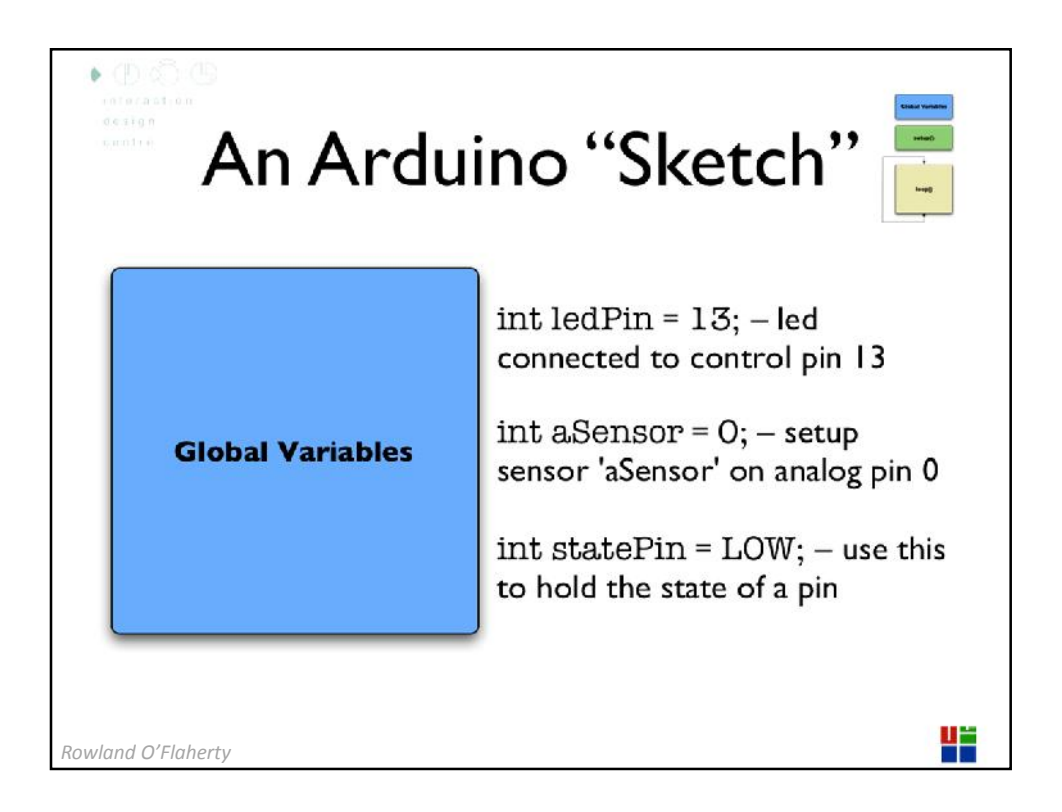

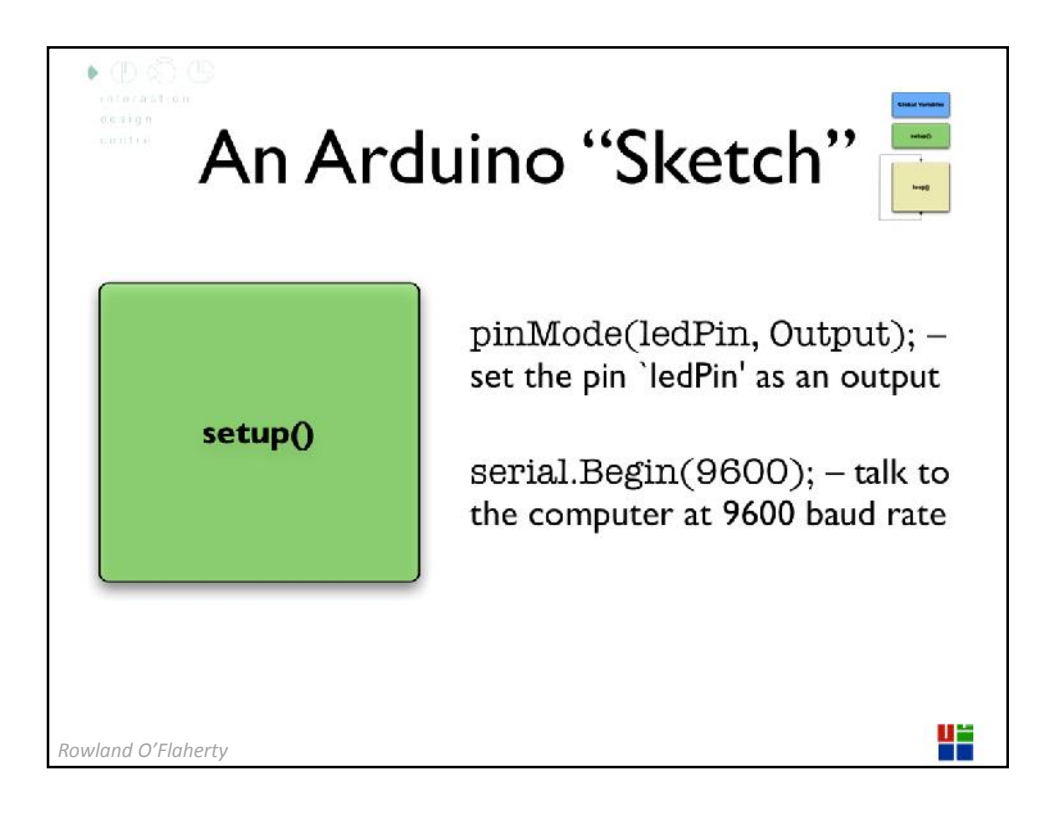

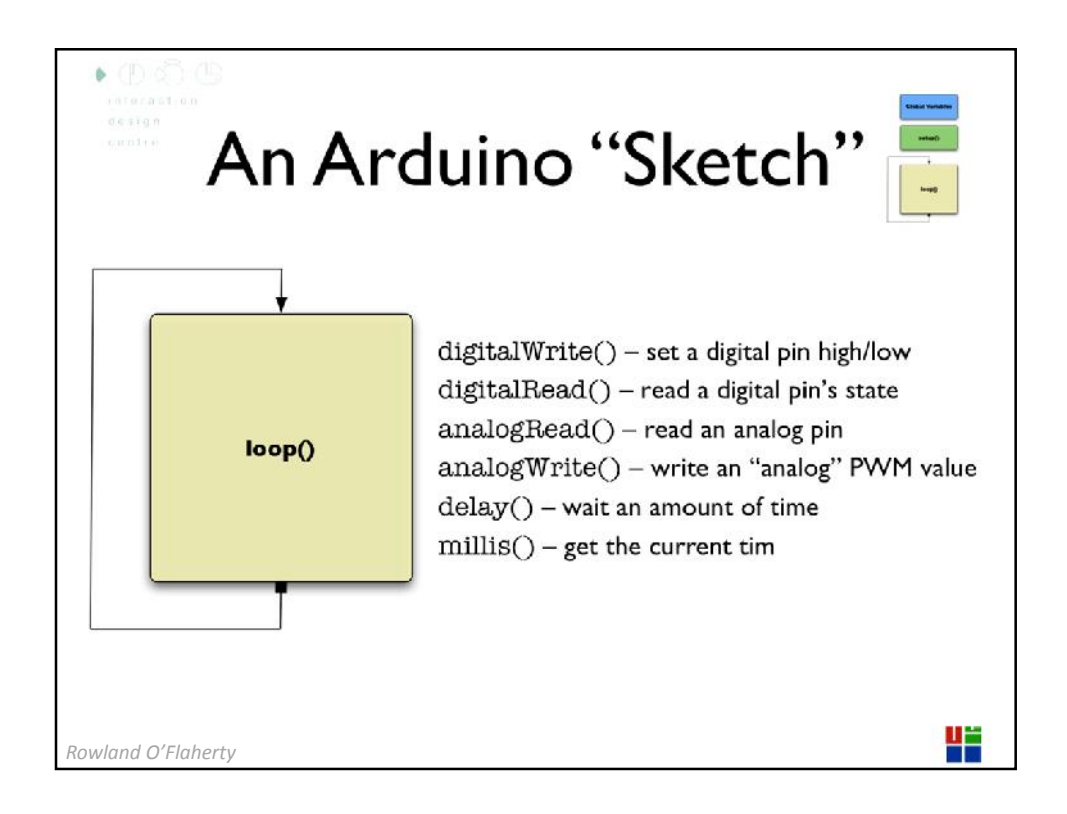

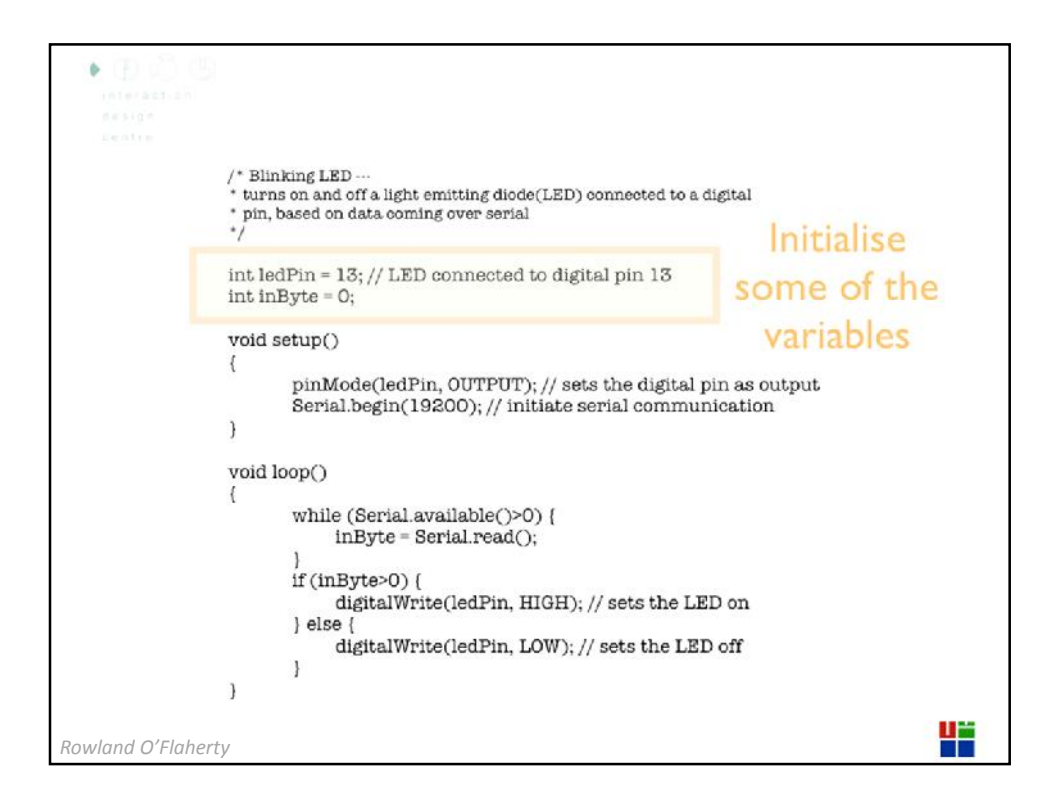

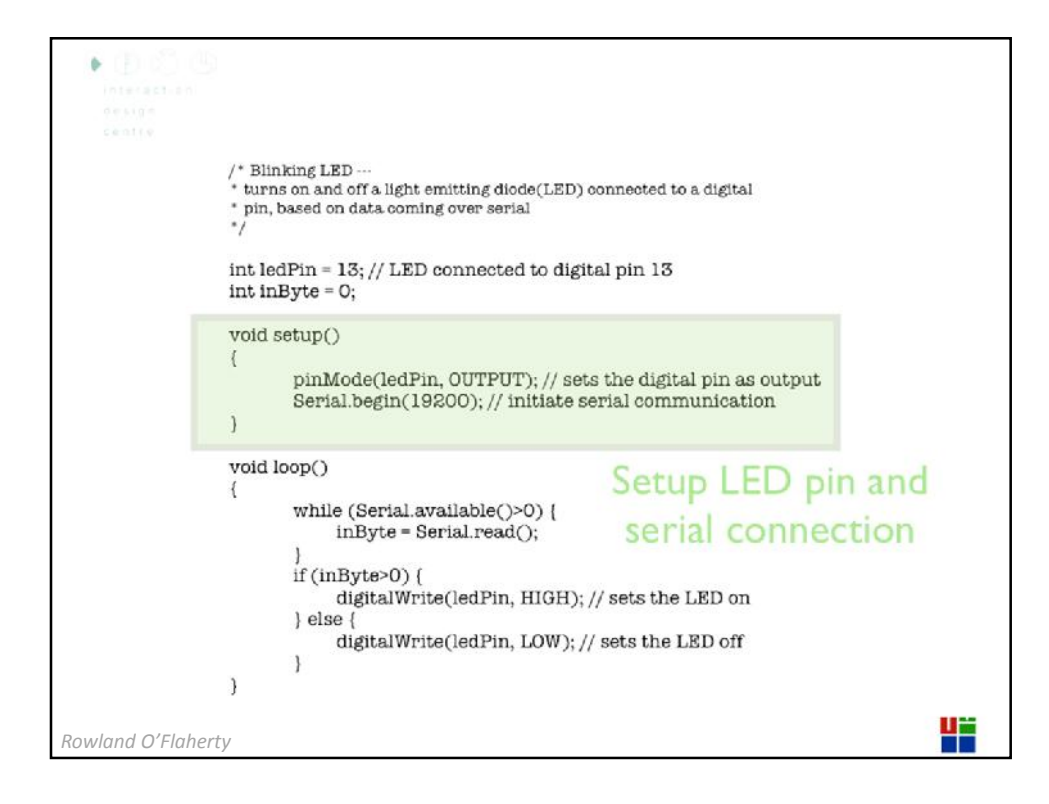

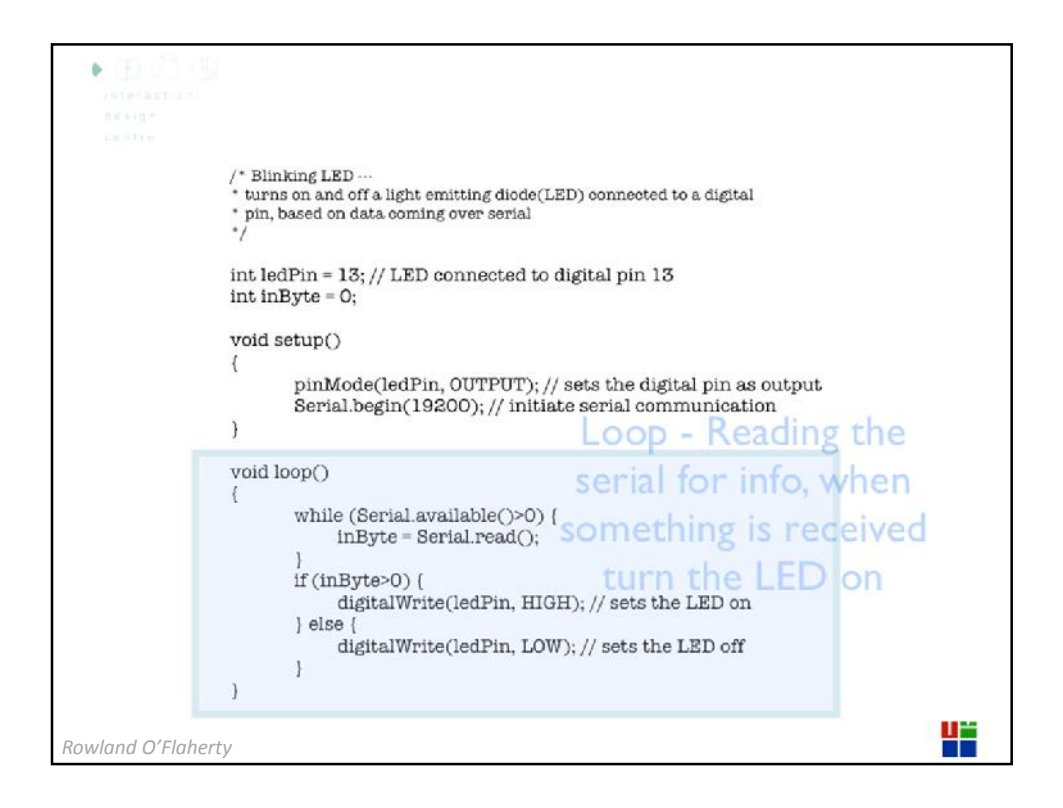

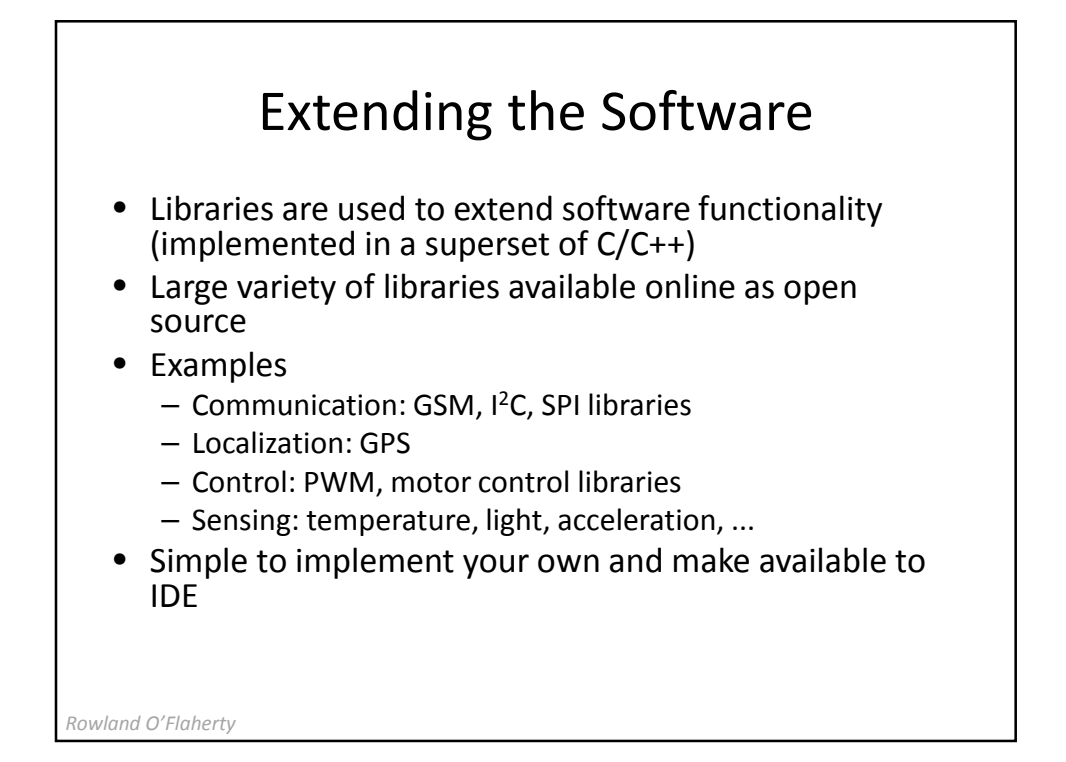

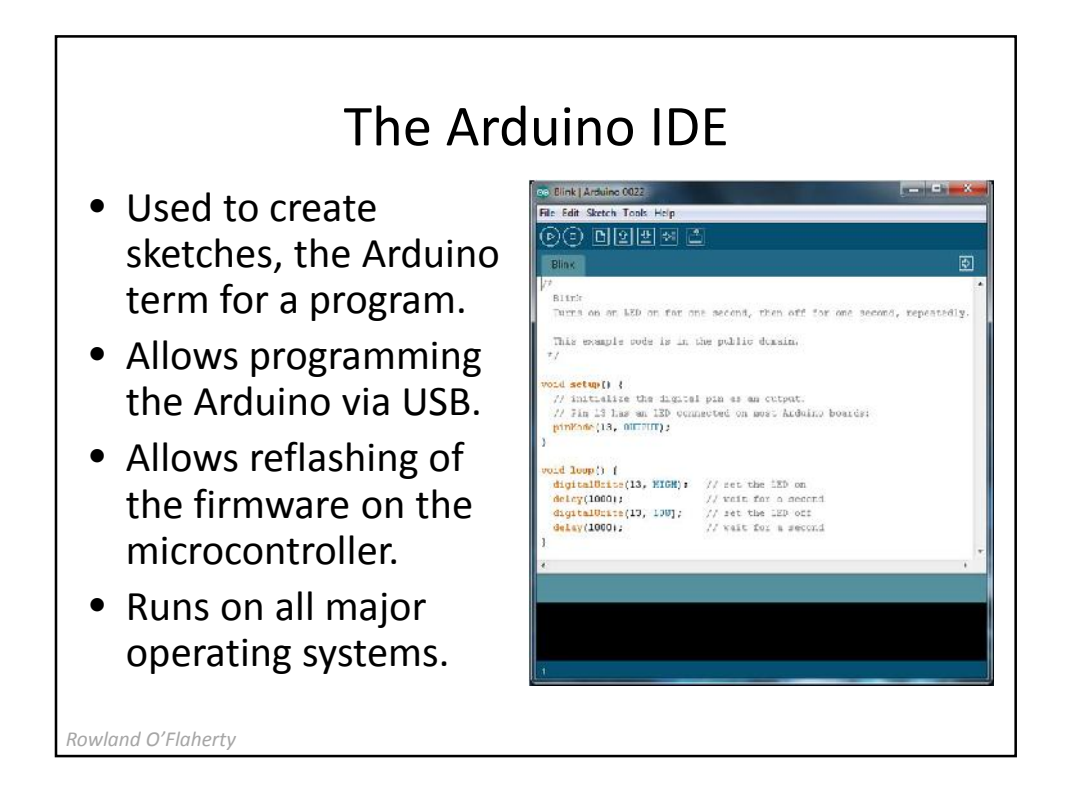

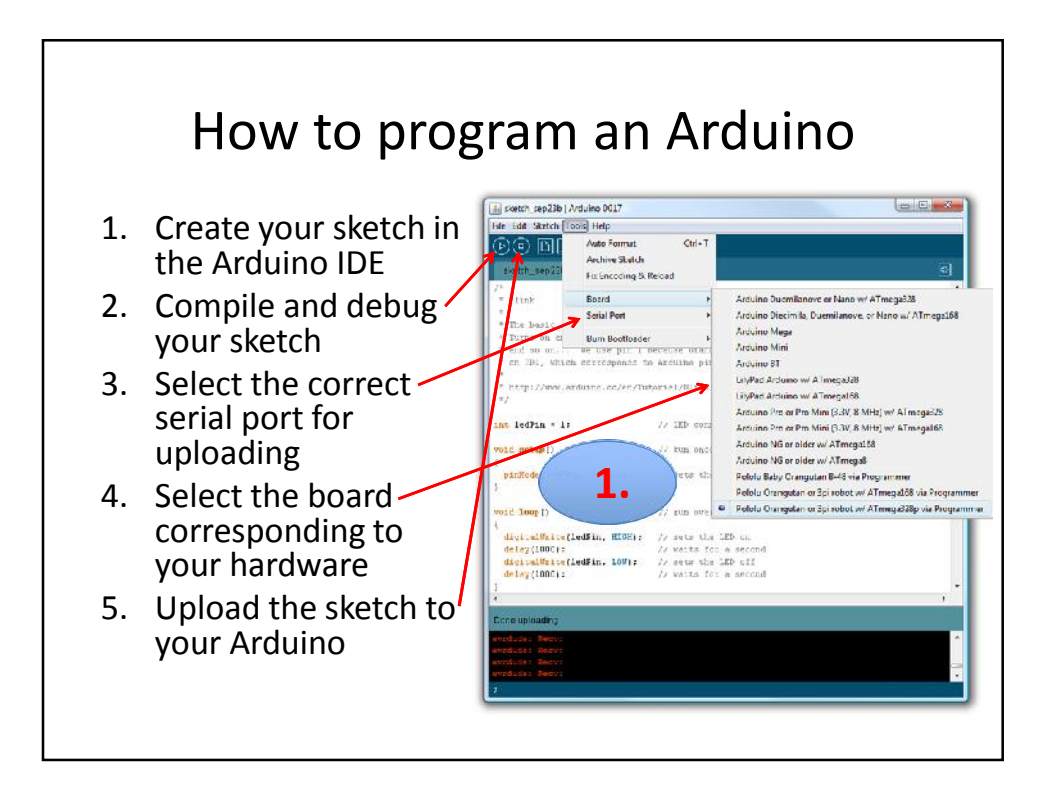

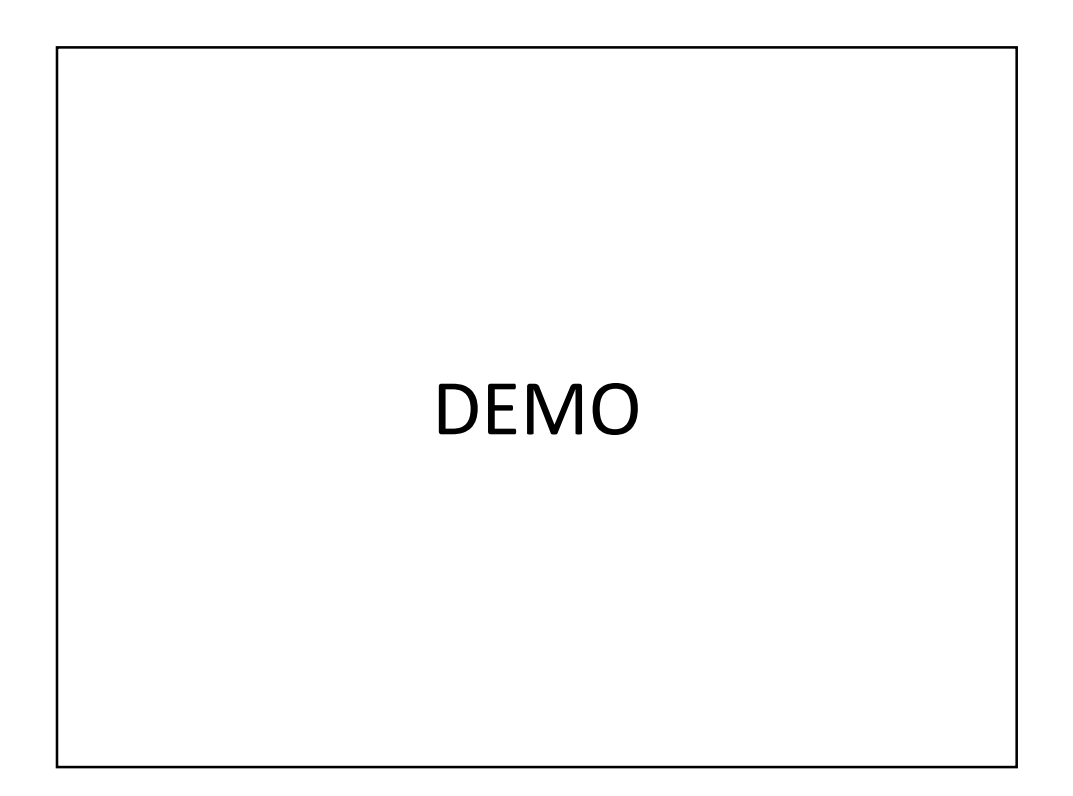

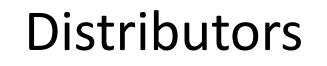

- www.sparkfun.com
	- Lots and lots of shields, arduinos, and resources
	- Pricey, US-based
- www.dealextreme.com
	- Extremely cheap
	- Long shipping times, based in Hong Kong
- www.adafruit.com
	- US-based distributor
	- Nice selection of Arduino and related products
	- Reasonably priced

*Rowland O'Flaherty*

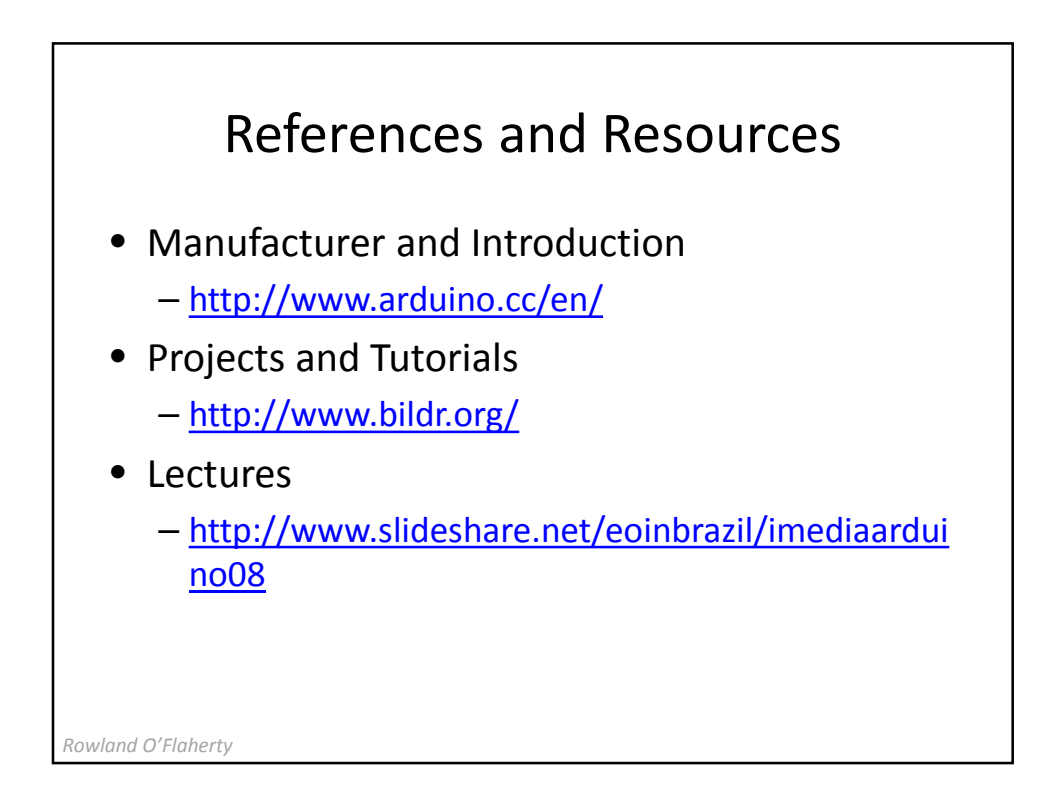

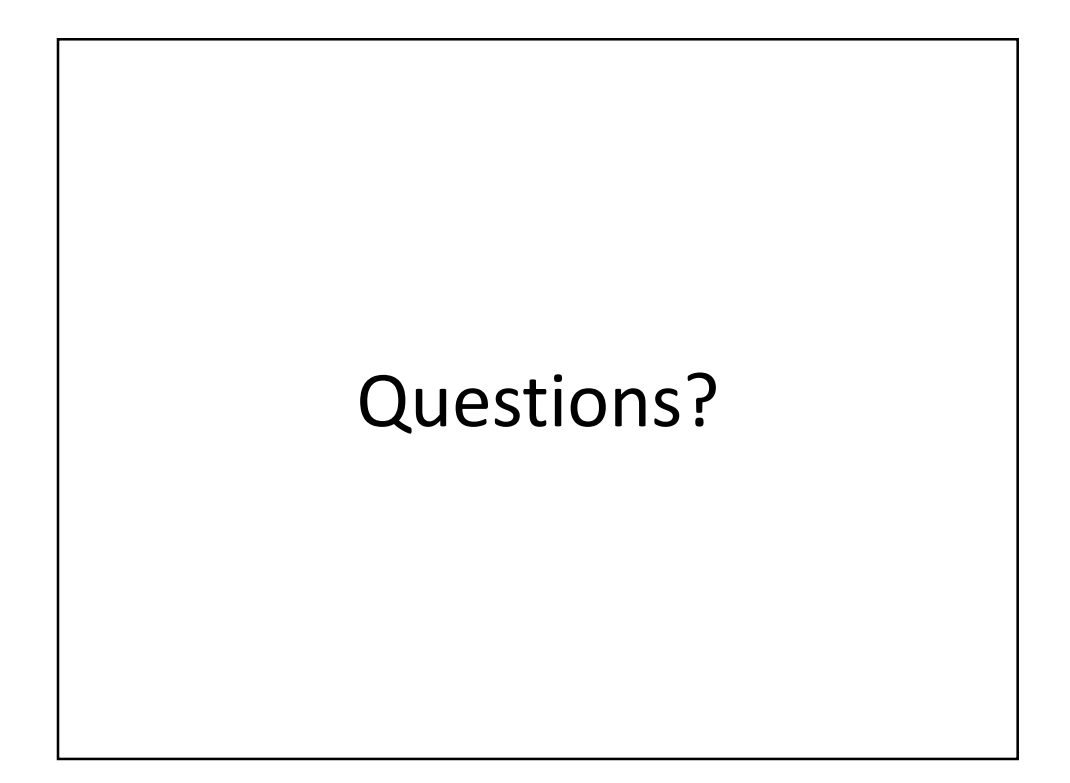